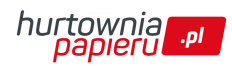

**deding** 

Warszawa, 2024-05-18

## Tusz do uzupełniania zakreślaczy e-HTK 25 EDDING, żółty

- Tusz do ponownego napełniania z systemem kapilarnym, idealny do samodzielnego napełniania różnych modeli zakreślaczy edding
- Butelka z tuszem o objętości 25 ml
- To proste umieść marker końcówką w dół w buteleczce z tuszem na minimum godzinę (a najlepiej na całą noc)
- Marker jest znów gotowy do pisania
- Dostępne w kolorach neonowych: czerwonym, żółtym, pomarańczowym, różowym, jasnoniebieskim, jasnozielonym i szarym
- Kolor: żółty

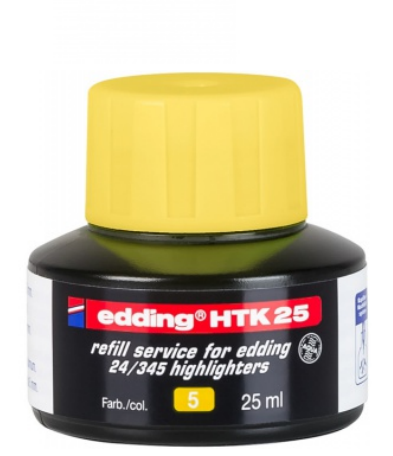

### Cena 23,99 PLN brutto

#### Podstawowe parametry produktu

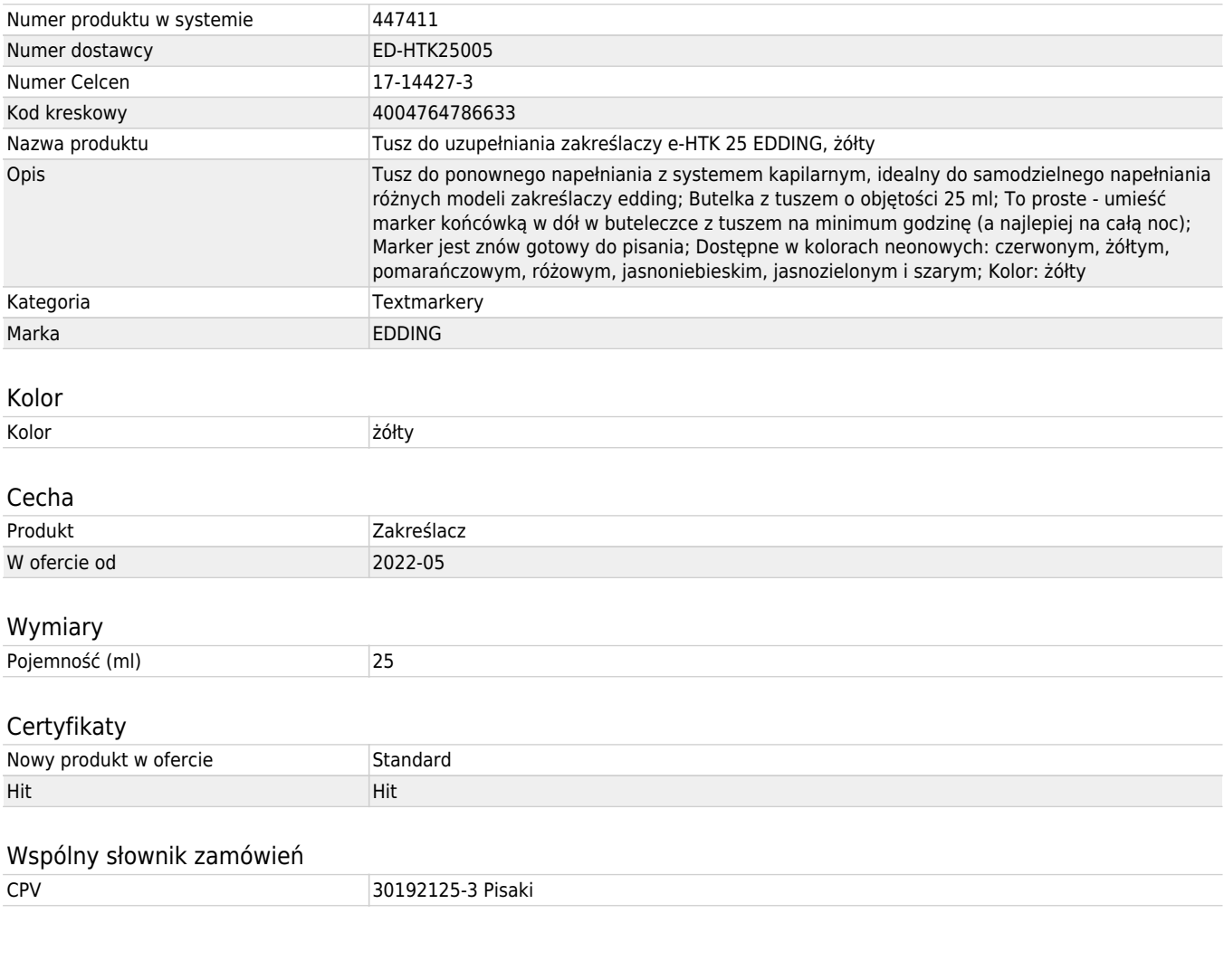

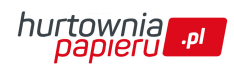

Karta katalogowa produktu str. 2

# Tusz do uzupełniania zakreślaczy e-HTK 25 EDDING, żółty

#### Jednostki logistyczne

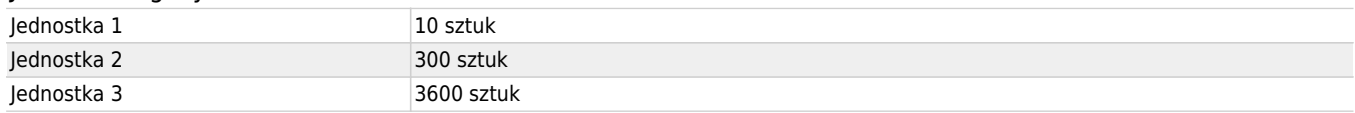

Pozostałe zdjęcia produktu

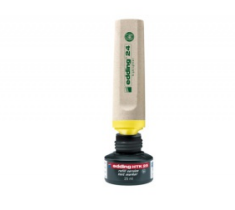

Serdecznie zapraszamy do współpracy Hurtowniapapieru.pl Zespół